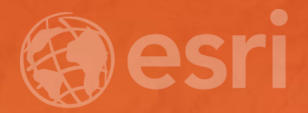

## **Working with WMS and WMTS Services**

Srinivas Vinnakota Satish Sankaran

## OGC Web Map Service (WMS)

- The OGC Web Map Service Interface Standard (WMS) provides a simple HTTP interface for requesting geo-registered map images from one or more distributed geospatial databases.
- A WMS request defines the geographic layer(s) and area of interest to be processed. The response to the request is one or more geo-registered map images (returned as JPEG, PNG, etc) that can be displayed in a client application.
- The interface also supports the ability to specify whether the returned images should be transparent so that layers from multiple servers can be combined or not.
- A getfeatureinfo operation allows clients to query/identify features in the map.

## OGC Web Map Tile Service ( WMTS)

- This Web Map Tile Service (WMTS) Implementation Standard provides a standard based solution to serve digital maps using predefined image tiles.
- The service advertises the tiles it has available through a standardized declaration in the ServiceMetadata document common to all OGC web services.
- This declaration defines the tiles available
	- in each layer (*i.e.* each type of content),
	- in each graphical representation style,
	- in each format,
	- in each coordinate reference system,
	- at each scale, and over each geographic fragment of the total covered area.
- The ServiceMetadata document also declares the communication protocols and encodings through which clients can interact with the server.
- Clients can interpret the ServiceMetadata document to request specific tiles.

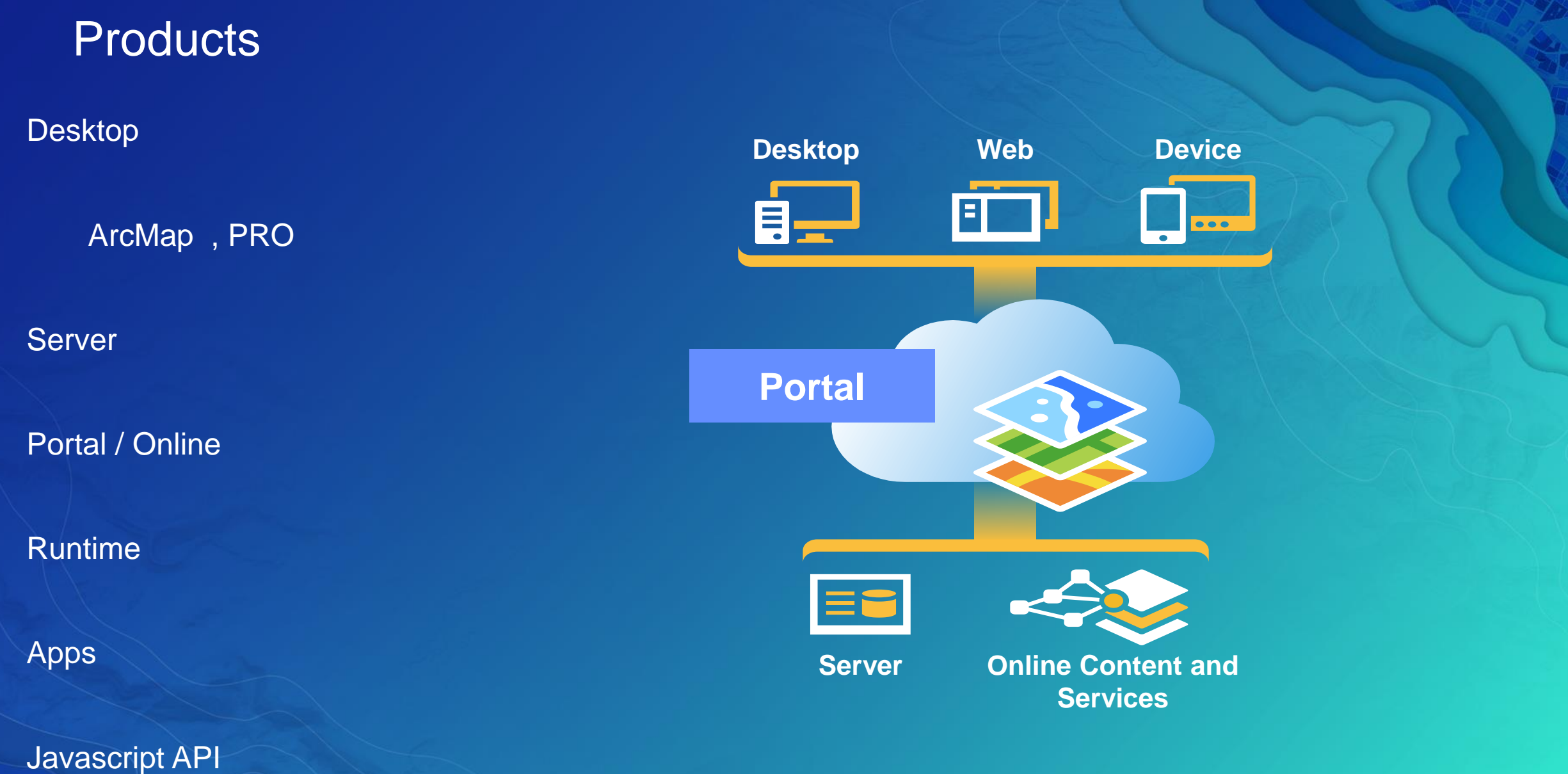

## Concepts<sup>1</sup>

#### **Specification**

#### Vendor Specific

Style Layer Descriptors ( SLD)

**Legends** 

**Projections** 

Group layers

**Dimensions** 

**Custom Parameters** 

Layerdef ( definition expression)

- Custom Projections represented using WKT or an ID.
- XSLT templates to customize getfeatureinfo
- Secured Services

# WMS, WMTS Demo's

### Demo

- Publish wms services using ArcmMap
- Publish wms services using PRO
- Consume wms services using PRO.
- Consume wmts services using PRO
- Consume webmaps (containing wms and wmts services) using PRO
- Work with 3<sup>rd</sup> party wms and wmts services
	- Understanding and working with secured wms and wmts services
	- Group layers, Legends, Projections, ...

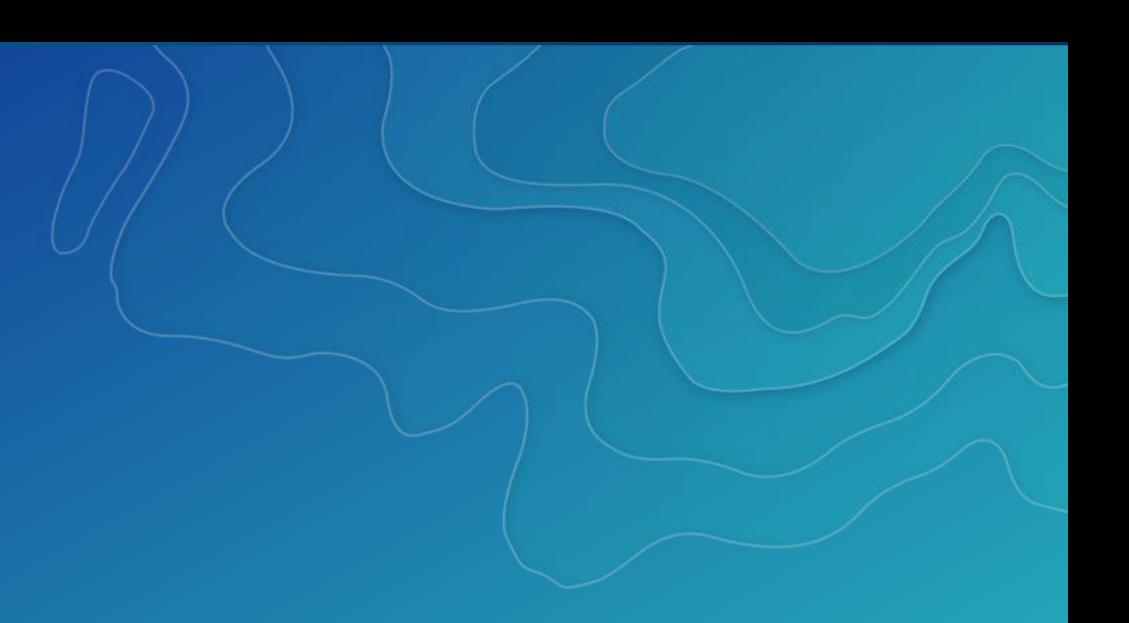

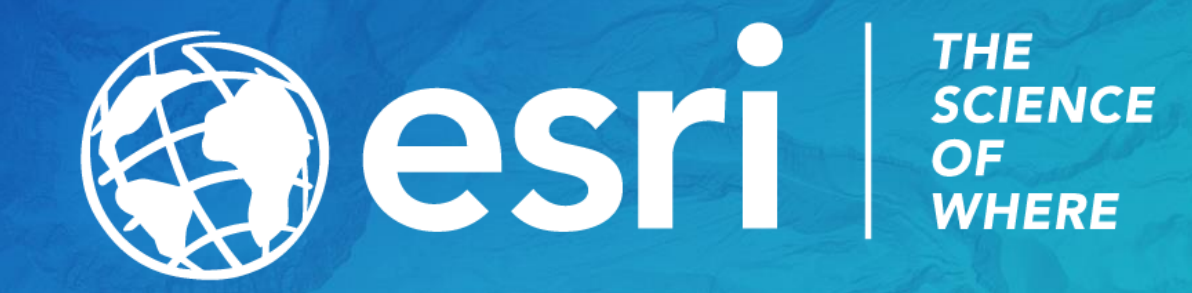